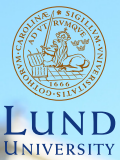

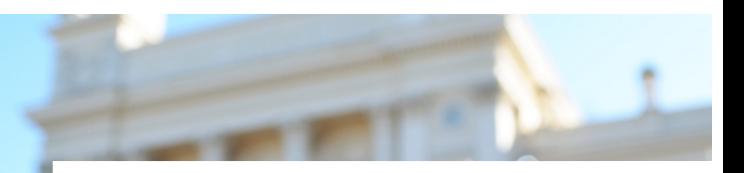

#### **EDAP15: Program Analysis**

#### **ADVANCED ANALYSES**

#### **Christoph Reichenbach**

#### **Andersen's Points-To Analysis**

- Asymptotic performance is  $O(n^3)$
- $\triangleright$  More precise than Steensgaard's analysis
- $\triangleright$  Subset-based (a.k.a. inclusion-based)
- $\rightarrow$   $\Rightarrow$  Flow-sensitive but *directed*
- $\triangleright$  Popular as basis for current points-to analyses

L. Andersen, "Program Analysis and Specialization for the C Programming Language", PhD. thesis, DIKU report 94/19, 1994

# **Collecting Constraints**

- $\triangleright$  Collect constraints, resolve as needed
- $\triangleright$  For each statement in program, we record:
	- If **Referencing**  $(x := new_{\ell_i} A()$ :

 $\ell_i \in \text{pts}(x)$   $(x \rightarrow \ell_i)$ 

• If **Aliasing** 
$$
(x := y)
$$
:  
 $pts(x) \supseteq pts(y)$ 

- If **Dereferencing read**  $(x := y \nvert z)$ :  $pts(x)$ ⊃pts(y. $\Box$ )
- If **Dereferencing write**  $(x \cdot \Box := y)$ :  $pts(x.\Box)$  $pts(y)$

# **Solving Constraints**

- **11** Fact extraction:
	- **►** Initial points-to sets:  $\ell \in pts(x)$ , meaning  $\ell \leftarrow x$
	- $\triangleright$  Constraints:
		- $\blacktriangleright$  pts(x) $\supseteq$ pts(y)
		- $\blacktriangleright$  pts(x)⊇pts(y. $□$ )
		- $\blacktriangleright$  pts(x. $\Box$ ) $\supseteq$ pts(y)

**Subset Constraints (1/2)**

$$
\begin{array}{ll}\n\text{Solving }pts(x) \supseteq pts(y) \\
y &:= new_{\ell_0}(); \\
\text{while } \dots \quad {\text{if}} \\
x &:= y; \\
y &:= new_{\ell_1}();\n\end{array}
$$

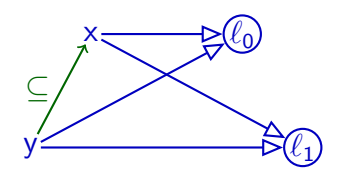

}  $\rightarrow \ell \rightarrow y$  and  $pts(x)$ *⊇pts*(y) :  $\implies \ell \rightarrow x$ 

 $\blacktriangleright$  Flow insensitive: can't distinguish before/after

# **Subset Constraints (1/2)**

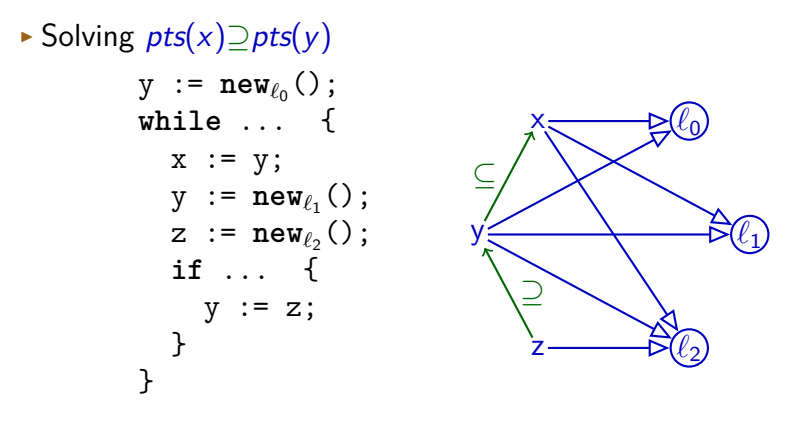

 $\rightarrow \ell \rightarrow y$  and  $pts(x)$ *⊇pts*(y) :  $\implies \ell \rightarrow x$ 

 $\triangleright$  Flow insensitive: can't distinguish before/after

**Solving one** (⊇) **can depend on all** (^) **and** (⊇) **in program**

# **Subset Constraints (2/2)**

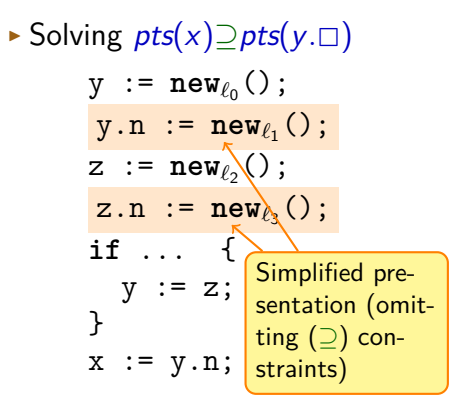

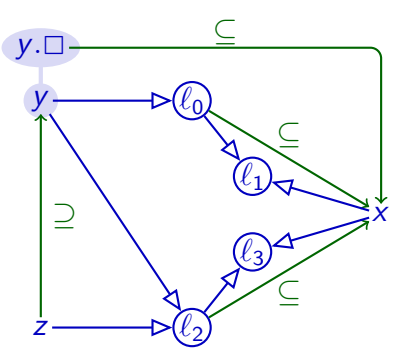

 $\triangleright$  Recall:

 $\ell$ <sup>→</sup>z and *pts*(y)⊇*pts*(z) :  $\implies \ell \leftarrow y$  $\rightarrow \ell \leftarrow y$  and  $pts(x)$ *⊇pts*(y. $\Box$ ) : =⇒ x⊇*`*

#### **Fresh Assignments to Fields**

- $\triangleright$  Recall:
	- $y.n := new_{\ell_1}()$ ;
- $\blacktriangleright$  No direct pattern for this code

```
\blacktriangleright Can model as:
   var tmp := new_{\ell_1}();
   y.n := tmp;
```
# **Solving Constraints**

- **11** Fact extraction:
	- **•** Initial points-to sets:  $\ell \in pts(x)$ , meaning  $\ell \rightarrow x$
	- $\triangleright$  Constraints:
		- $\blacktriangleright$  pts(x) $\supset$ pts(y)
		- $\blacktriangleright$  pts(x)⊃pts(y. $□$ )
		- $\blacktriangleright$  pts(x, $\Box$ ) $\supset$ pts(y)

Build directed *inclusion graph*  $G_1 = \langle MemLoc, E \rangle$ 

 $\rightarrow$  x $\leftarrow$ y represents  $pts(x)$ ⊇pts(y) ("x:=y")

- **3** Expand and propagate along inclusion graph:
	- Propagate points-to sets along  $E$ :
		- $\blacktriangleright$   $\ell \rightarrow \nu$  and  $x \leftarrow \nu$  :

 $\Rightarrow$  *^* ∗

 $\triangleright$  v←y and x←y. $\Box$  :

 $\implies x \leftarrow v$ 

- $\triangleright$  v<sup>→</sup>x and x. $\Box \leftarrow$  y :
	- $\implies v \leftarrow v$

 $\Rightarrow$  x :=  $new_{\ell_z}$   $x \rightarrow \ell_z$  $x := y$   $x \leftarrow y$  $x := y \cdot \Box$   $x \leftarrow y \cdot \Box$  $x \cdot \Box := y \qquad x \cdot \Box \leftarrow y$ 

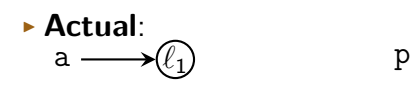

#### **Teal**

**var** a := **new**<sub>ℓ</sub>(); // $\Leftarrow$  $var b := new_{\ell_2}()$ ; a :=  $\texttt{new}_{\ell_3}( )$ ;  $var p := new_{\ell_4}()$ ; p.n := a; **var**  $q := new_{\ell_6}(.)$ ; q.n := b;  $p := q;$ **var** r := q.n;

b r

#### <sup>I</sup> **Andersen**:

$$
a \longrightarrow Q_1 \qquad \qquad p
$$

b

q

q

r

 $\Rightarrow$  x :=  $new_{\ell_z}$   $x \rightarrow \ell_z$  $x := y$   $x \leftarrow y$  $x := y \cdot \Box$   $x \leftarrow y \cdot \Box$  $x \cdot \Box := y \qquad x \cdot \Box \leftarrow y$ 

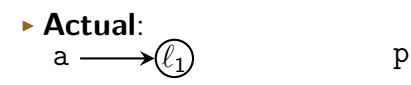

$$
b \longrightarrow \textcircled{\scriptsize\ell}_2 \qquad \qquad r
$$

$$
\blacktriangleright
$$
 Anderson:

#### **Teal**

```
\texttt{var} \texttt{a} := \texttt{new}_{\ell_1}();
var b := new<sub>ℓ2</sub>(); //\Leftarrowa := \texttt{new}_{\ell_3}( );
var p := new_{\ell_4}();
p.n := a;
var q := new_{\ell_6}(.);
q.n := b;
p := q;var r := q.n;
```

$$
a \longrightarrow Q_1 \qquad p
$$

b *`*<sup>2</sup>

q

q

r

 $\Rightarrow$  x :=  $new_{\ell_z}$  $x \rightarrow \ell_z$  $x := y$   $x \leftarrow y$  $x := y \cdot \Box$   $x \leftarrow y$ . x. □ y. □ x. □ ← y<br>x. □ := y x. □ ← y

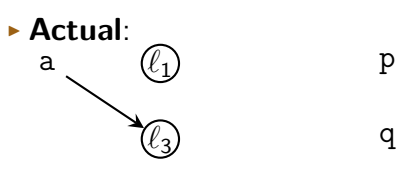

$$
b \longrightarrow \textcircled{\ell_2} \hspace{2cm} r
$$

$$
\blacktriangleright
$$
 Anderson:

**var** a := **new** *`* 1 (); **var** b := **new** *`* 2 (); a := **new** *`* 3 (); // ⇐ **var** p := **new** *`* 4 (); p.n := a; **var** q := **new** *`* 6 (); q.n := b; p := q; **var** r := q.n;

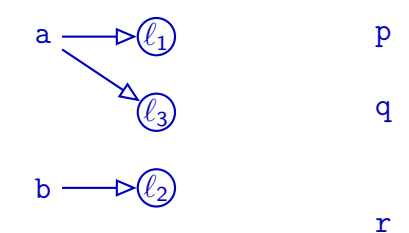

 $\Rightarrow$  x :=  $new_{\ell_z}$  $x \rightarrow \ell_z$  $x := y$   $x \leftarrow y$  $x := y \cdot \Box$   $x \leftarrow y \cdot \Box$  $x \cdot \Box := y \qquad x \cdot \Box \leftarrow y$ 

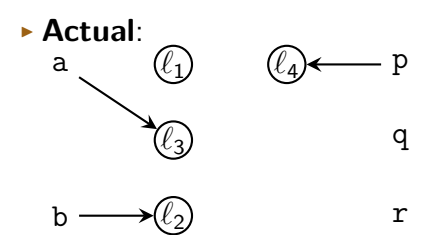

#### **Teal**

```
\texttt{var} \texttt{a} := \texttt{new}_{\ell_1}();
var b := new_{\ell_2}();
a := \texttt{new}_{\ell_3}( );
var p := new<sub>ℓ4</sub> (); //\Leftarrowp.n := a;
var q := new_{\ell_6}(.);
q.n := b;
p := q;var r := q.n;
```
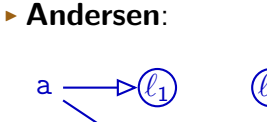

<sup>b</sup> *`*2*`*<sup>3</sup>

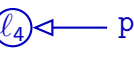

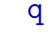

 $\mathbf{x}$  :=  $\mathtt{new}_{\ell_z}$  $x \rightarrow \ell_z$ \_ x ← y  $x := y$  $x := y \cdot \Box$   $x \leftarrow y \cdot \Box$  $\Rightarrow$  x. $\Box$  := y x. $\Box \leftarrow$ y

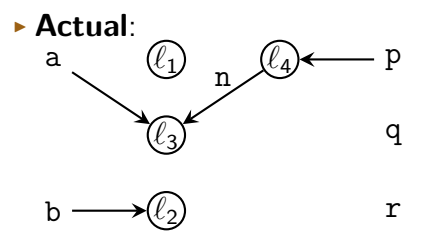

#### <sup>I</sup> **Andersen**:

```
\texttt{var} \texttt{a} := \texttt{new}_{\ell_1}();
var b := new_{\ell_2}();
a := \texttt{new}_{\ell_3}( );
var p := new_{\ell_4}();
p.n := a;1/\leftarrowvar q := new_{\ell_6}(.);
q.n := b;
p := q;var r := q.n;
```
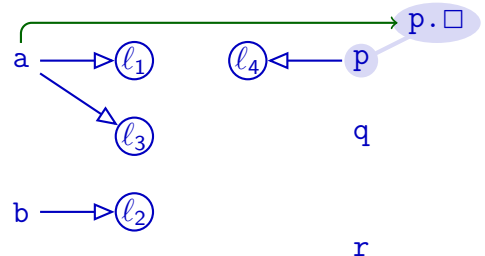

 $\Rightarrow$  x := new<sub> $\ell$ </sub>  $x \rightarrow \ell_z$ \_ x ← y  $x := y$  $x := y \cdot \Box$   $x \leftarrow y \cdot \Box$  $x \cdot \Box := y \qquad x \cdot \Box \leftarrow y$ 

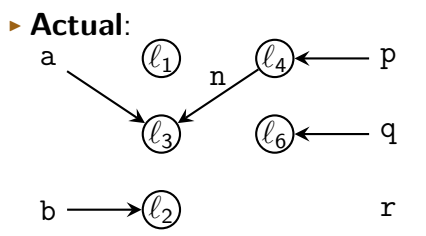

#### <sup>I</sup> **Andersen**:

```
\texttt{var} \texttt{a} := \texttt{new}_{\ell_1}();
var b := new_{\ell_2}();
a := \texttt{new}_{\ell_3}( );
var p := new_{\ell_4}();
p.n := a;
var q := new<sub>ℓ6</sub>(); //\Leftarrowq.n := b;
p := q;var r := q.n;
```
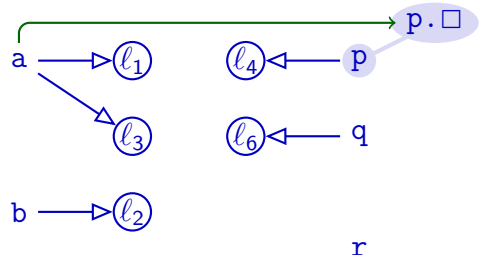

 $\mathbf{x}$  :=  $\mathtt{new}_{\ell_z}$  $x \rightarrow \ell_z$ \_ x ← y  $x := y$  $x := y \cdot \Box$   $x \leftarrow y \cdot \Box$  $\Rightarrow$  x. $\Box$  := y x. $\Box \leftarrow$ y

#### **Actual:**<br>a *` `* p 1 4 n<br>n n *` `* q 3 6 n *`* r b 2

#### <sup>I</sup> **Andersen**:

```
\texttt{var} a := \texttt{new}_{\ell_1}();
var b := new_{\ell_2}();
a := \texttt{new}_{\ell_3}( );
var p := new_{\ell_4}();
p.n := a;
var q := new_{\ell_6}(.);
q.n := b;11 \leftarrowp := q;var r := q.n;
```
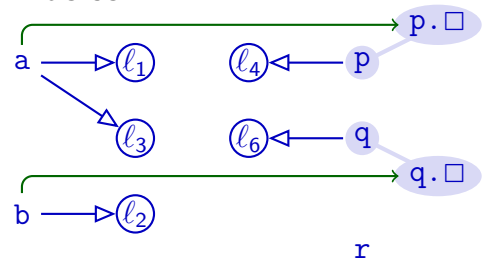

 $\mathbf{x}$  :=  $\mathtt{new}_{\ell_z}$  $x \rightarrow \ell_z$ \_ x ← y ⇒ x := y  $x := y \cdot \Box$   $x \leftarrow y \cdot \Box$  $x \cdot \Box := y \qquad x \cdot \Box \leftarrow y$ 

#### **Actual:**<br>a *` `* p 1 4 n<br>n n *` `* q 3 6 n *`* r b 2

<sup>I</sup> **Andersen**:

```
\texttt{var} a := \texttt{new}_{\ell_1}();
var b := new_{\ell_2}();
a := \texttt{new}_{\ell_3}( );
var p := new_{\ell_4}();
p.n := a;
var q := new_{\ell_6}(.);
q.n := b;
p := q;\rightarrow //\Leftarrowvar r := q.n;
```
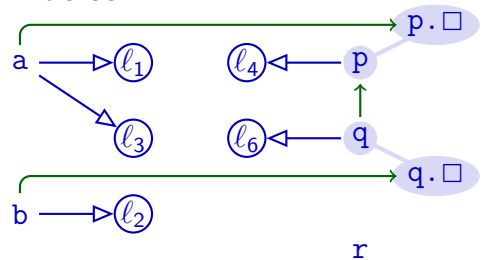

 $\mathbf{x}$  :=  $\mathtt{new}_{\ell_z}$  $x \rightarrow \ell_z$ \_ x ← y  $x := y$  $x := y \cdot \Box$   $x \leftarrow y \cdot \Box$  $x \cdot \Box := y \qquad x \cdot \Box \leftarrow y$ 

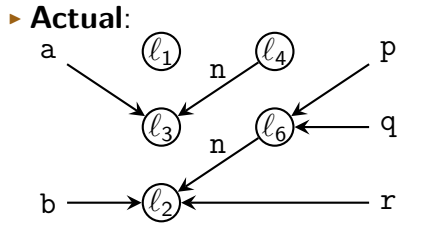

<sup>I</sup> **Andersen**:

```
\texttt{var} a := \texttt{new}_{\ell_1}();
var b := new_{\ell_2}();
a := \texttt{new}_{\ell_3}( );
var p := new_{\ell_4}();
p.n := a;
var q := new_{\ell_6}(.);
q.n := b;
p := q;var r := q.n;\rightarrow
```
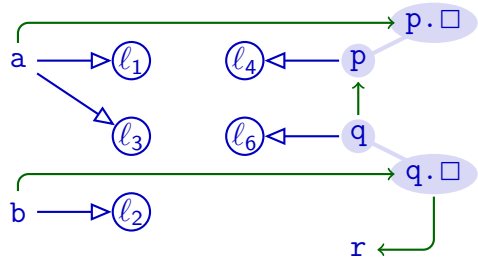

- $x := new_{\ell_z}$ <br> $x := y$  $x \rightarrow \ell_z$  $x \leftarrow y$  $x := y \cdot \Box$   $x \leftarrow y \cdot \Box$  $x.\Box := y$   $x.\Box \leftarrow y$ 
	- $\ell$ ÷ y and x← y  $\implies \ell$  ÷ x  $v \leftarrow y$  and  $x \leftarrow y$ . $\square \Longrightarrow x \leftarrow v$  $v \leftarrow x$  and  $x \cdot \Box \leftarrow y \Longrightarrow v \leftarrow y$

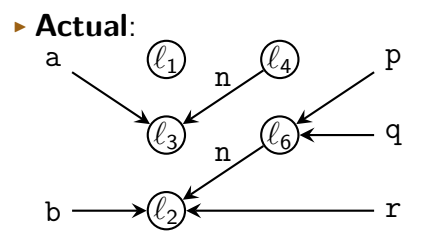

<sup>I</sup> **Andersen**:

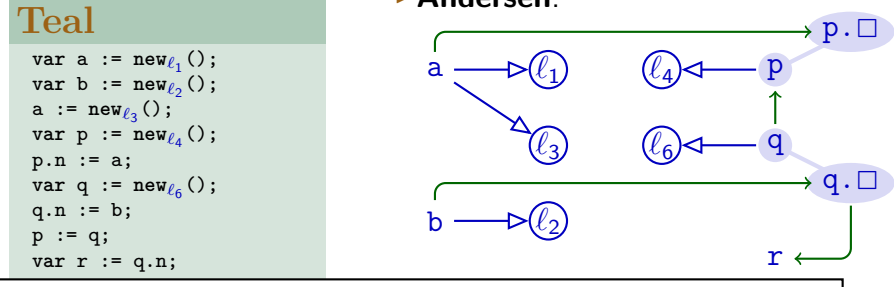

p.n := a;

**var q** := **new**<sub> $\ell_6$ </sub>(); q.n := b;  $p := q;$ **var** r := q.n;

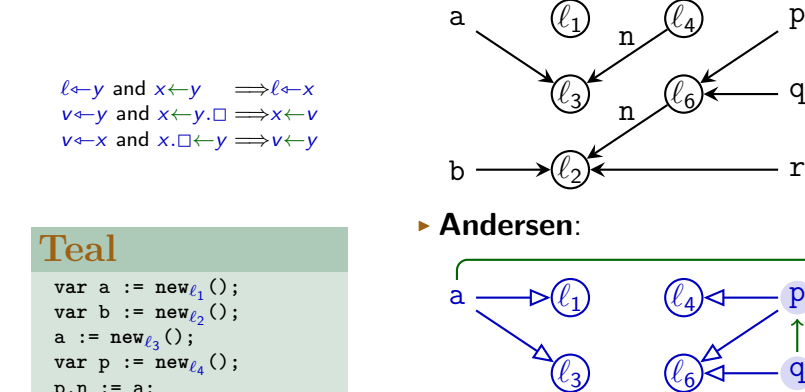

**▶ Actual:** 

**Andersen's algorithm must propagate along inclusion graph**

**b** ─**⊳** $\ell_2$ 

 $\rightarrow$  p.  $\Box$ 

 $q. \Box$ 

r

r

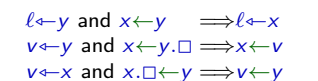

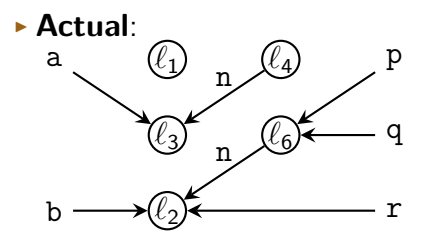

<sup>I</sup> **Andersen**:

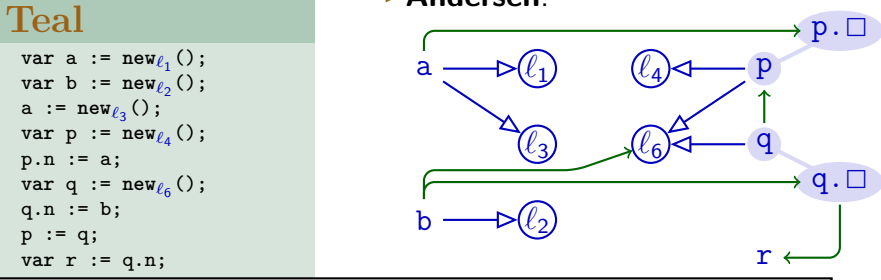

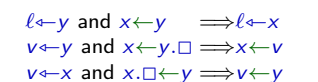

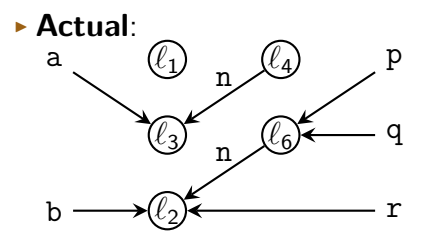

<sup>I</sup> **Andersen**:

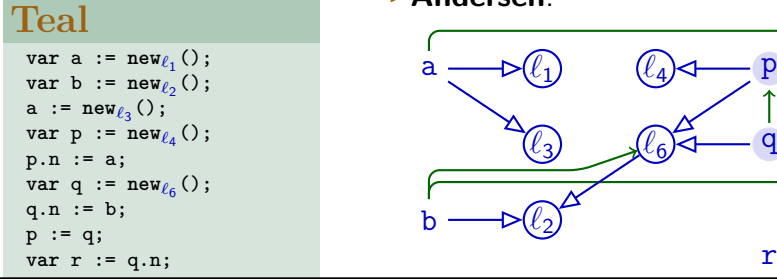

**Andersen's algorithm must propagate along inclusion graph**

 $\rightarrow p. \Box$ 

 $q. \Box$ 

r

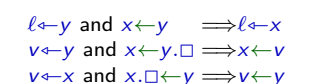

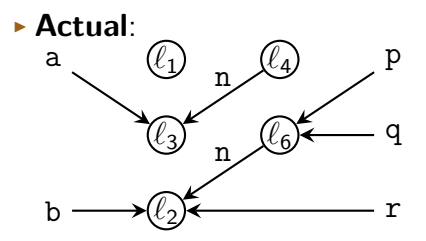

**Teal**  $\texttt{var a} := \texttt{new}_{\ell_1}()$ ; **var**  $\mathbf{b} := \mathbf{new}_{\ell_2}()$ ; a :=  $\texttt{new}_{\ell_3}( )$ ;  $var p := new_{\ell_4}()$ ; p.n := a; **var q** := **new**<sub> $\ell_6$ </sub>(); q.n := b;  $p := q;$ **var** r := q.n;

#### <sup>I</sup> **Andersen**:

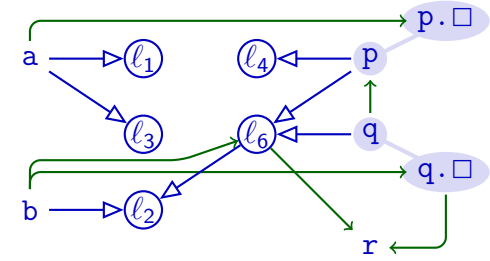

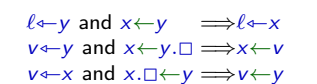

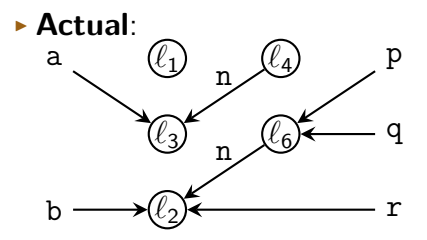

<sup>I</sup> **Andersen**:

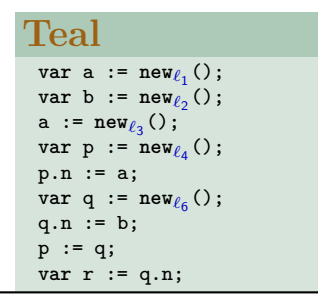

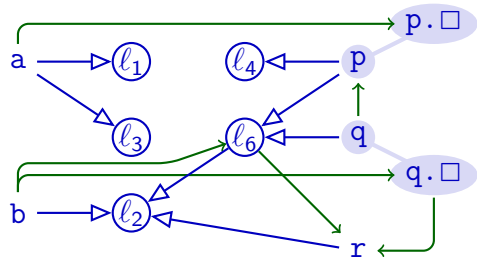

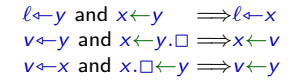

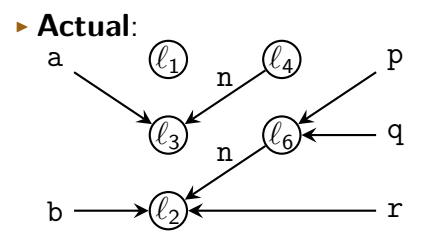

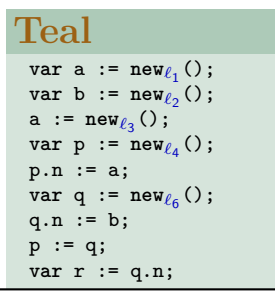

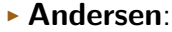

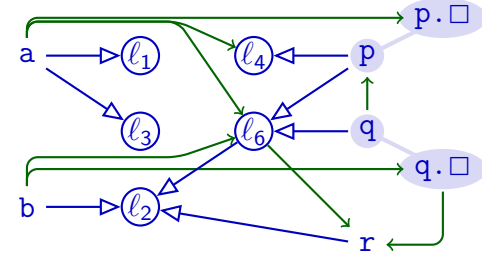

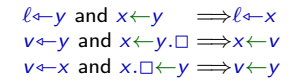

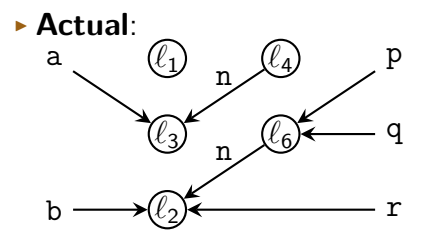

<sup>I</sup> **Andersen**:

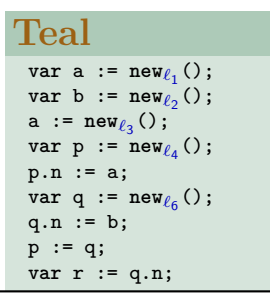

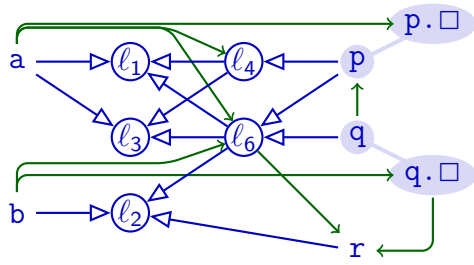

## **Implementation**

- $\blacktriangleright$  Graph structure
- $\blacktriangleright$  Two types of edges
- $\triangleright$  Connection between x and  $x \square$
- $\blacktriangleright$  Worklist:
	- $\triangleright$  Track all new edges (at start: all extracted edges)
	- $\blacktriangleright$  Process one edge at a time:
		- ▶ Remove from worklist, add to "completed edges"
		- $\triangleright$  Check our thee rules: does current edge  $+$  completed edges allow producing new edge that is neither in worklist nor completed?
		- If so: add all such edges to worklist (may be several!)

$$
\ell \leftarrow y \text{ and } x \leftarrow y \implies \ell \leftarrow x
$$
  

$$
v \leftarrow y \text{ and } x \leftarrow y. \Box \implies x \leftarrow v
$$
  

$$
v \leftarrow x \text{ and } x. \Box \leftarrow y \implies v \leftarrow y
$$

# **Complexity**

- ► Complexity of graph closure:  $O(n^3)$
- $\blacktriangleright$  Traditional assumption about Andersen's analysis
- ► Close to  $O(n^2)$  if:
- **1** Few statements dereference each variable
- 2 Control flow graphs not too complex Both conditions are common in practical programs

Manu Sridharan, Stephen J. Fink, "The Complexity of Andersen's Analysis in Practice", in SAS 2009

## **Summary**

- $\blacktriangleright$  Andersen's analysis:
	- $\blacktriangleright$  Subset-based
	- $\triangleright$  Builds inclusion graph for propagating memory locations along subset constraints
	- $\triangleright$   $O(n^3)$  worst-case behaviour
	- $\blacktriangleright$  Closer to  $O(n^2)$  in practice
	- $\blacktriangleright$  More precise than Steensgaard's analysis
	- $\blacktriangleright$  Less scalable than Steensgaard's analysis

# **Challenges Towards OO Support**

- $\blacktriangleright$  (+) Flow-sensitivity
- $\blacktriangleright$  (+) Points-to information
- $\triangleright$  Dynamic Dispatch
- **Advanced features:** 
	- $\blacktriangleright$  Pointer arithmetic
	- Dynamic Class Loading
	- $\triangleright$  "Native Calls" (into C/assembly/Syscalls)
	- $\blacktriangleright$  Reflection

#### **The Call Graph**

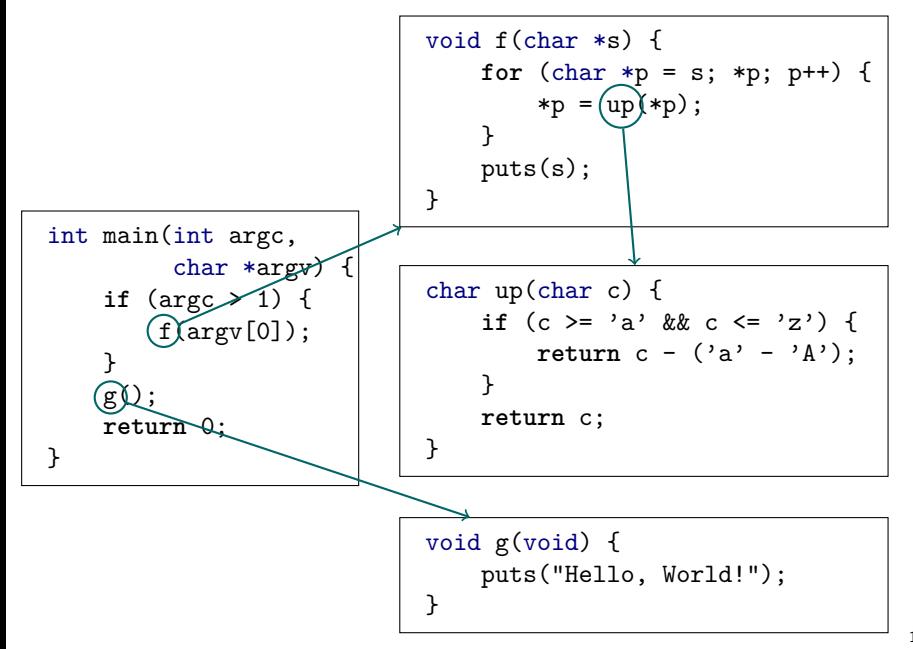

### **The Call Graph**

- $G_{\text{call}} = \langle P, E_{\text{call}} \rangle$
- $\triangleright$  Connects procedures from P via call edges from  $E_{\text{call}}$
- $\triangleright$  'Which procedure can call which other procedure?'
- $\triangleright$  Often refined to: 'Which call site can call which procedure?'
- $\triangleright$  Used by program analysis to find procedure call targets

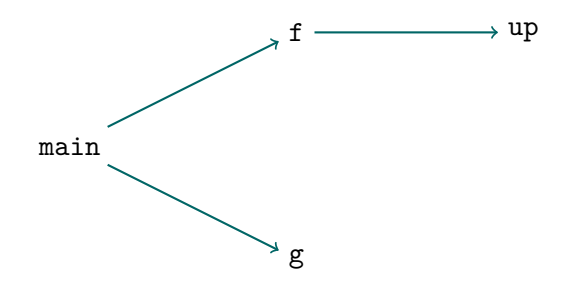

#### **Finding Calls and Targets**

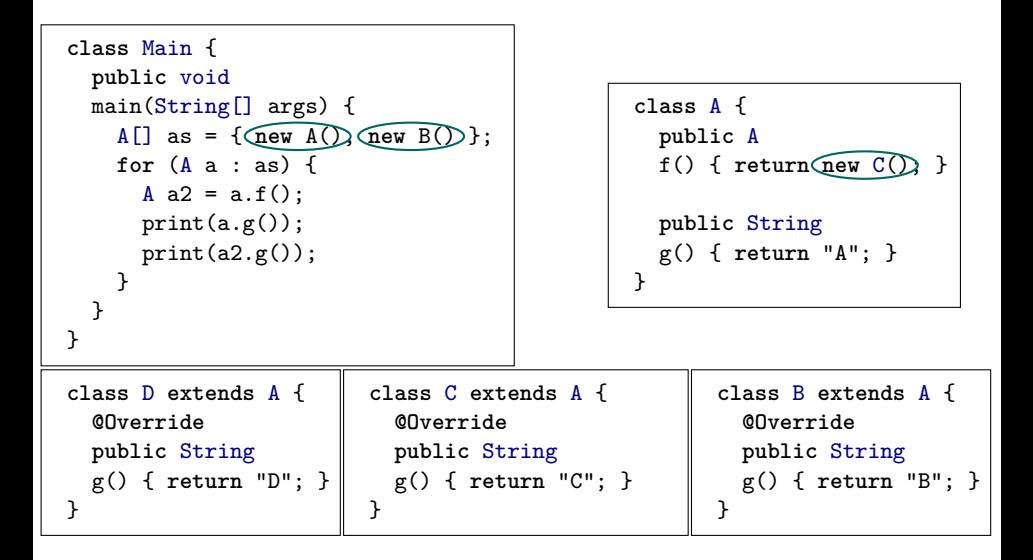

#### **Finding Calls and Targets**

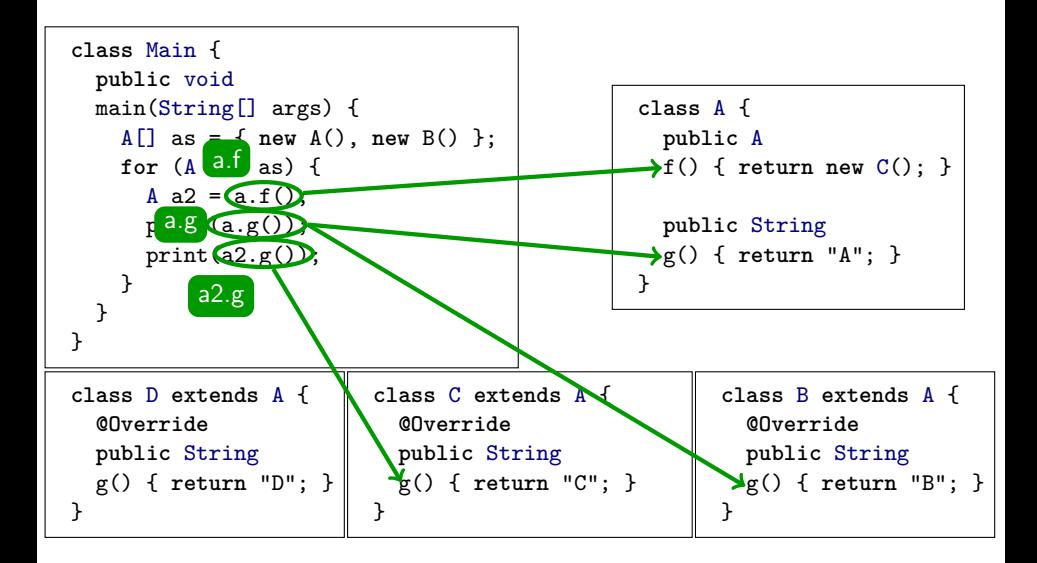

### **Dynamic Dispatch: Call Graph**

Challenge: Computing the precise call graph:

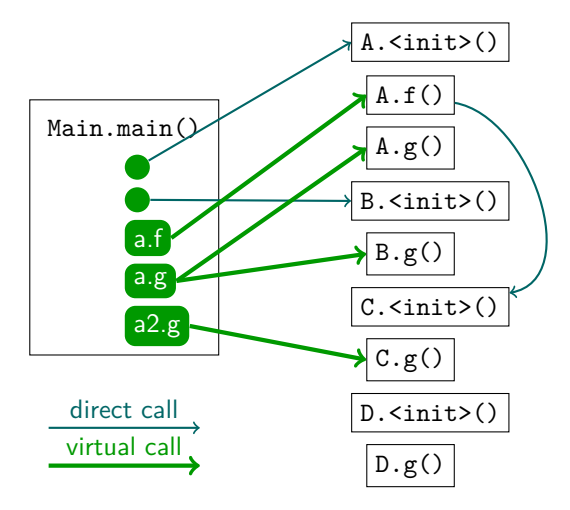

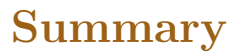

- **Call Graphs** capture which procedure calls which other procedure
- $\blacktriangleright$  For program analysis, further specialised to map:

```
Calisite \rightarrow Procedure
```
- $\triangleright$  Direct calls: straightforward
- $\triangleright$  Virtual calls (dynamic dispatch):
	- $\triangleright$  Multiple targets possible for call
	- $\blacktriangleright$  Not straightforward

# **Callgraphs with Points-to Data**

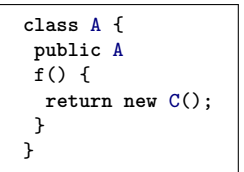

**class** B **extends** A { **public** A  $f()$ **return new** A(); } }

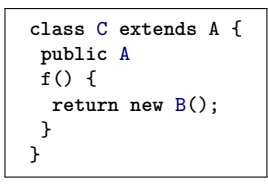

```
A = new A();
a = a.f();
a = a.f();
```
 $\triangleright$  Precision of call graph affects quality of all interprocedural analyses

- $\blacktriangleright$  IFDS, IDE
- $\blacktriangleright$  Points-to analyses
- $\blacktriangleright$  Idea: Use points-to analysis to determine *dynamic* type of objects
	- $\blacktriangleright$  More precise virtual call resolution!
- **Problem**: Mutual dependency between call-graph and points-to analysis! 22/36

#### **Finding Calls and Targets**

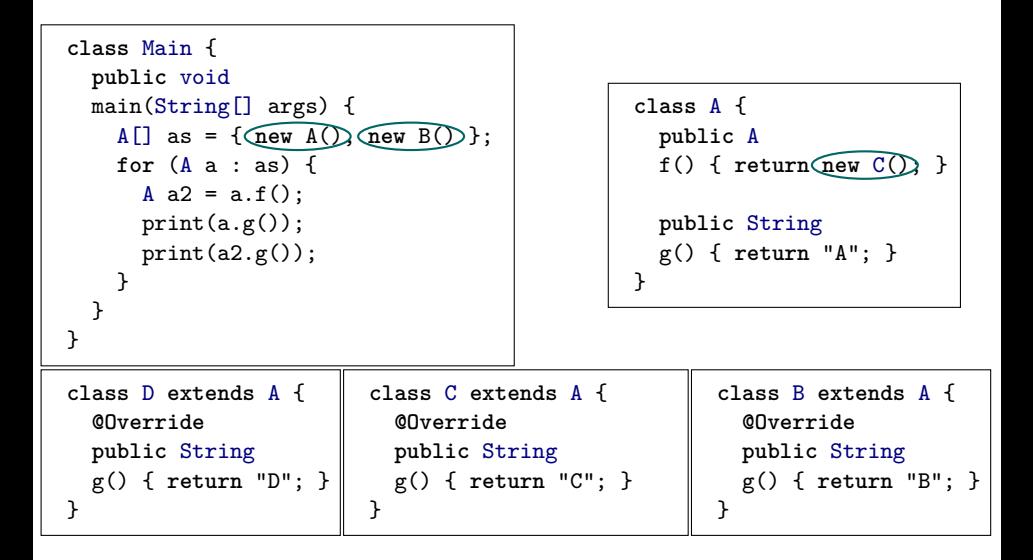

#### **Finding Calls and Targets**

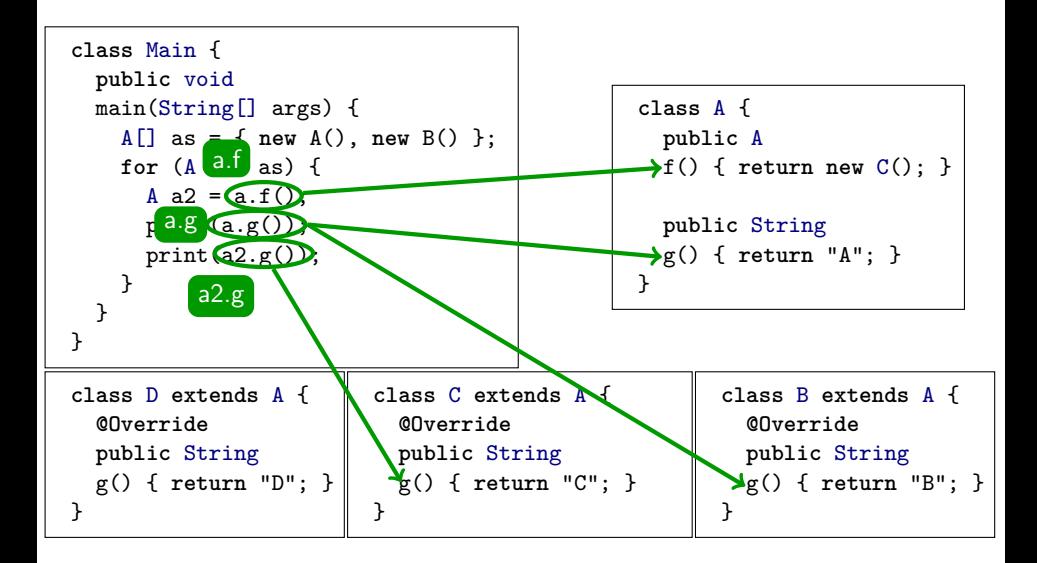

#### **Class Hierarchy Analysis**

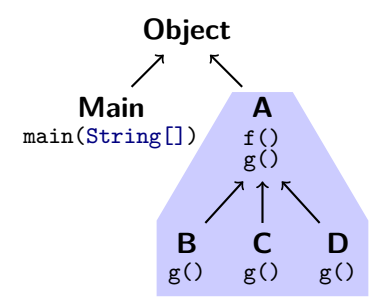

- $\triangleright$  Use declared type to determine possible targets
- $\triangleright$  Must consider all possible subtypes
- $\blacktriangleright$  In our example: assume a.f can call any of: A.f(), B.f(), C.f(), D.f()

#### **Class Hierarchy Analysis: Example**

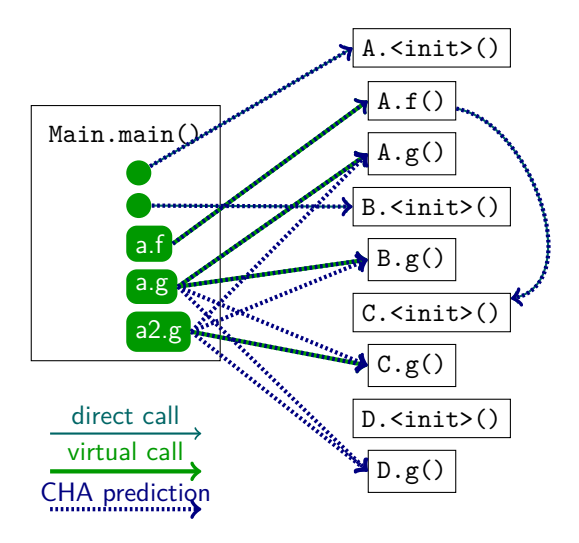

## **Summary**

#### ► Call Hierarchy Analysis resolves virtual calls  $a.f()$  by:

- Examining static types T of receivers  $(a : T)$
- ► Finding all subtypes  $S \lt: T$
- ▶ Creating call edges to all S.f, if S.f exists

#### ► Sound

 $\triangleright$  Assuming strongly and statically typed language with subtyping

**Not very precise** 

# **Rapid Type Analysis**

- $\blacktriangleright$  Intuition:
	- Only consider reachable code
	- $\blacktriangleright$  Ignore unused classes
	- $\blacktriangleright$  Ignore classes instantiated only by unused code

#### **Finding Calls and Targets**

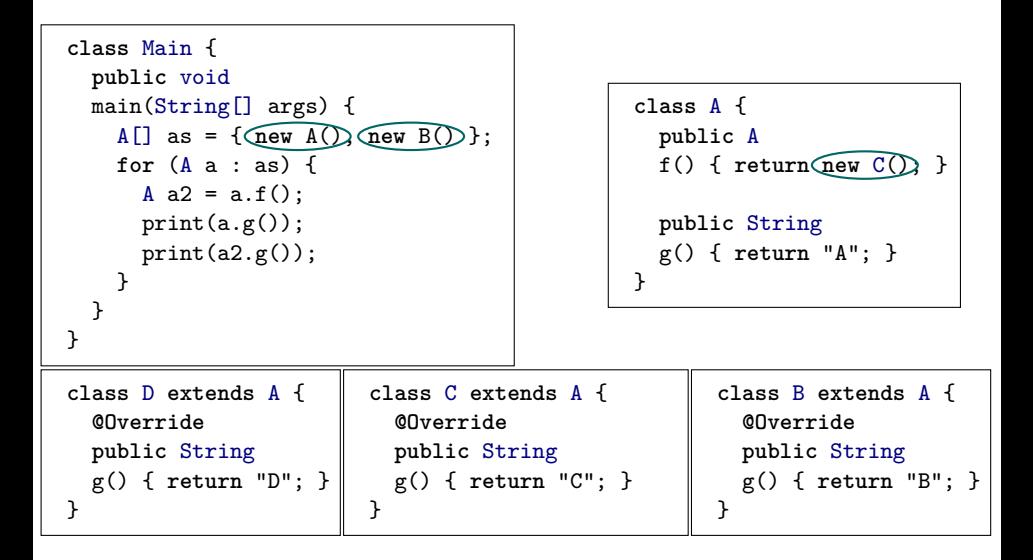

#### **Finding Calls and Targets**

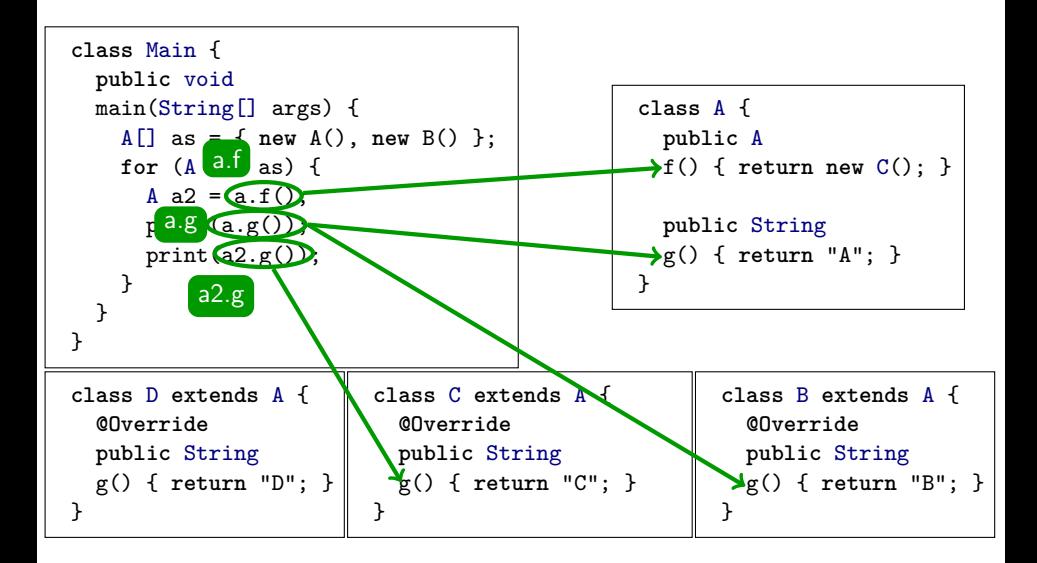

# **Rapid Type Analysis: Example**

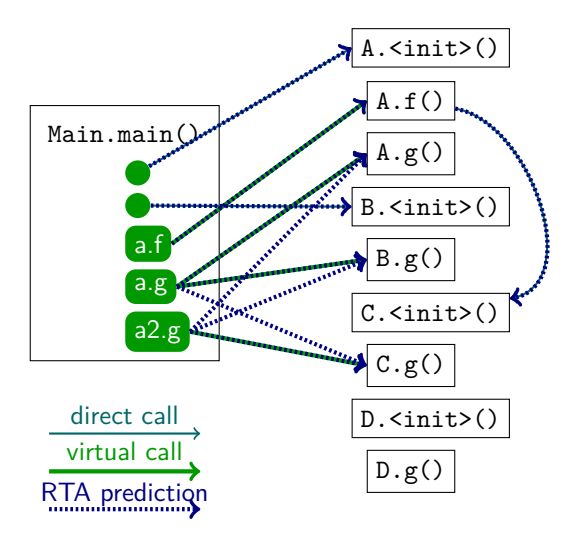

# **Rapid Type Analysis Algorithm Sketch**

```
Procedure RTA(mainproc, <:):
begin
 WORKLIST := {mainproc}
 VIRTUALCALLS := \emptysetLIVECLASSES := \emptysetwhile s ∈ mainproc do
   foreach call c ∈ s do
    if c is direct call to p then
      addToWorklist(p)registerCallEdge(c \rightarrow p)
    else if c = v.m() and v : T then begin
      VIRTUALCALLS := VIRTUALCALLS \cup \{c\}foreach S <: T do
        addToWorklist(S.m)
        registerCallEdge(c \rightarrow S.m)
      done
    end else if c = new C() and C \notin LINECLASSES then begin
      LIVECLASSES := LIVECLASSES \cup \{C\}foreach v.m() \in \text{VIRTUALCALLS with } v : T \text{ and } C \leq T \text{ do}addToWorklist(C.m)
        registerCallEdge(c \rightarrow C.m)
      done
    end
done done end
```
#### **Summary**

#### $\triangleright$  **Rapid Type Analysis** resolves virtual calls  $a.f()$  as follows:

- $\triangleright$  Find all classes that can be instantiated in reachable code
- $\blacktriangleright$  Expand reachable code:
	- $\triangleright$  For direct calls to p, add p as reachable
	- For all virtual calls to  $v.m()$  with  $v : T:$ 
		- ⇒ Add S*.*m() as reachable
- I Iterate until we reach a fixpoint

#### <sup>I</sup> **Sound**

- $\triangleright$  Assuming strongly and statically typed language with subtyping
- ▶ More **precise** than Class Hierarchy Analysis

#### **Control Sensitivity**

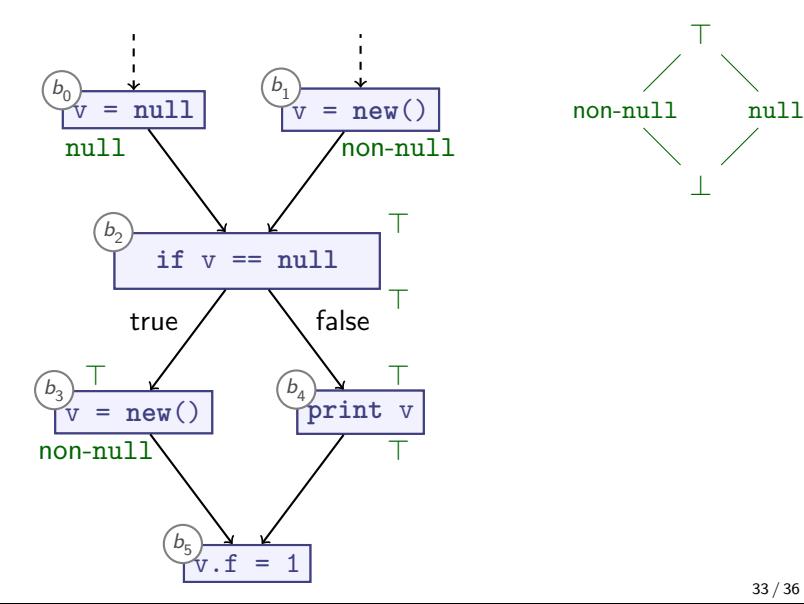

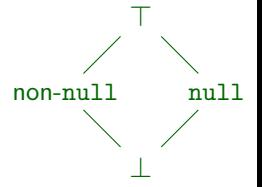

#### **Control Sensitivity**

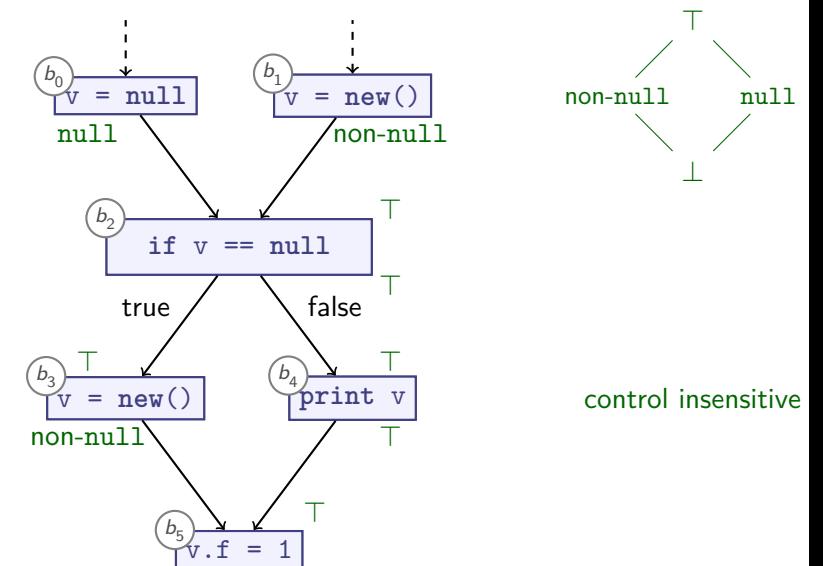

#### **Control Sensitivity**

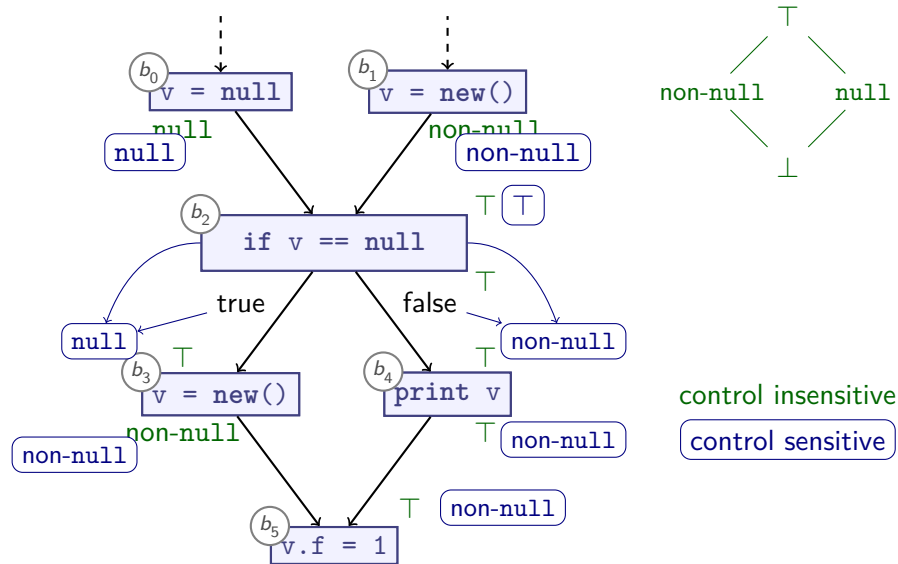

## **Multiple Conditionals**

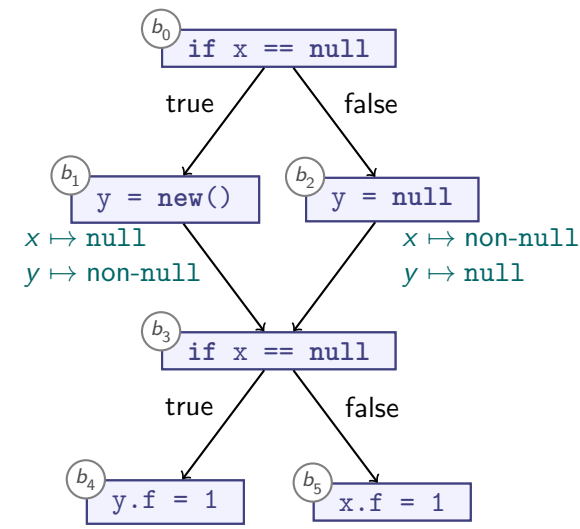

**Should we carry path information across merge points?**

### **Path Sensitivity**

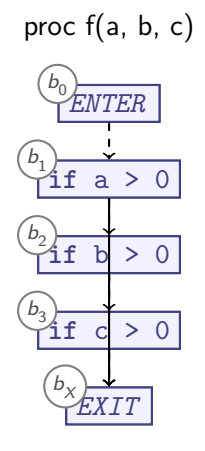

- 2 paths
- 4 paths

8 paths

#### **Number of paths grows exponentially**

#### **Summary**

**Control sensitive** analysis considers conditionals:

- $\blacktriangleright$  May propagate different information along different edges:
	- $\triangleright$  if  $P$ :
	- ▶ Special transfer function for 'assert P' on 'true' edge
	- ▶ Special transfer function for 'assert not P' on 'false' edge
- **Path sensitive** analysis considers one sequence of CFG edges (execution path) at a time:
	- $\blacktriangleright$  May propagate different information along different paths
	- $\blacktriangleright$  High precision possible, but must cover all paths
	- In Number of paths  $O(\text{# of conditions})$
	- Avoid exponential blow-up by merging (as before)
	- $\triangleright$  Path-sensitive procedure summaries might require exponential number of cases
	- $\triangleright$  Usually not practical